# **Как устроен компьютер**

# **§ 30. Принципы устройства компьютеров**

### **Принципы устройства компьютеров**

*А. Беркс, Г. Голдстайн и Дж. фон Нейман:*  «Предварительное рассмотрение логической конструкции электронного вычислительного устройства» (1946)

- состав основных компонентов вычислительной машины
- принцип двоичного кодирования
- принцип адресности памяти
- принцип иерархической (многоуровневой) организации памяти
- принцип хранимой программы
- принцип программного управления

### **Архитектура фон Неймана**

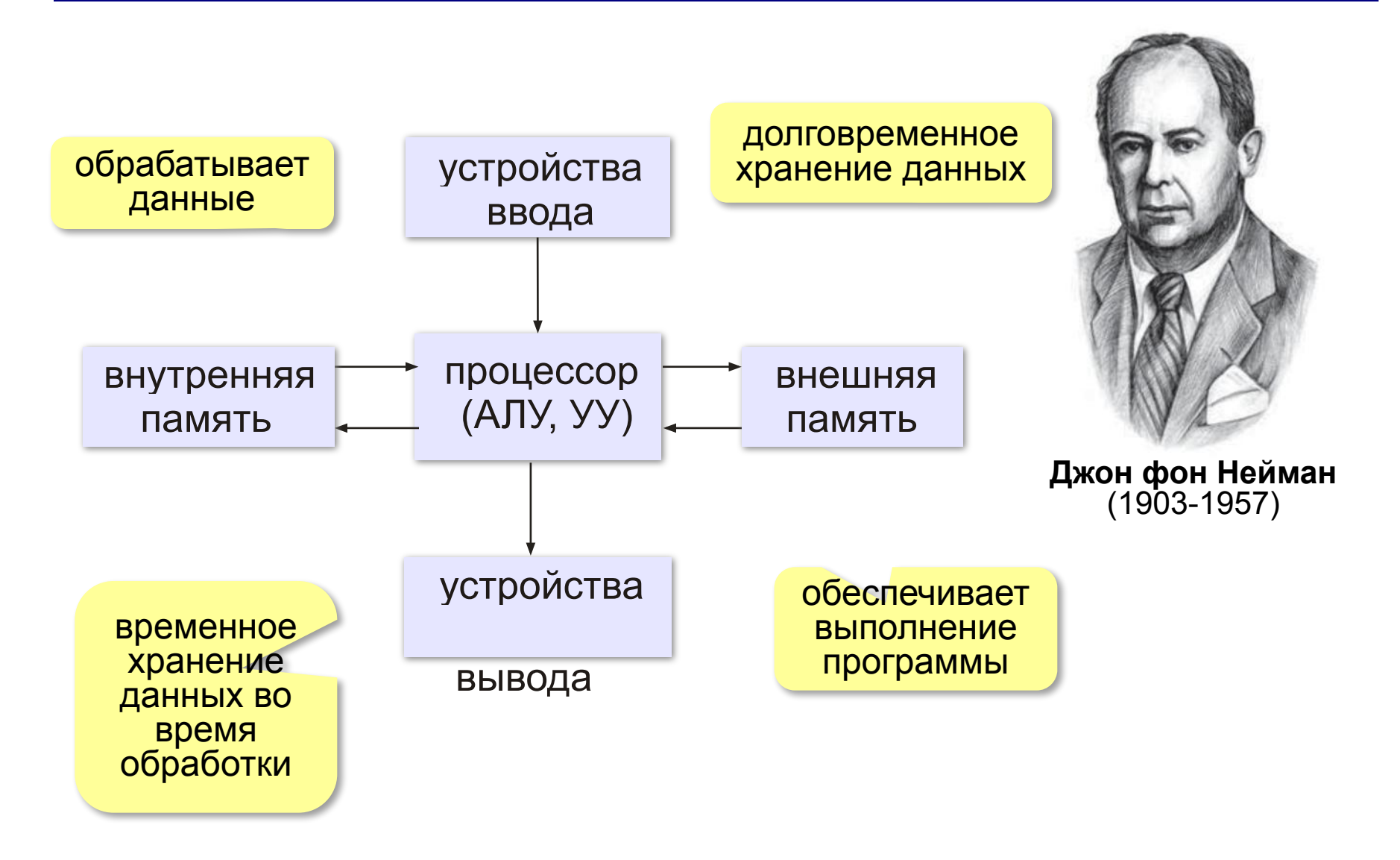

#### **Принцип двоичного кодирования**

#### **Все данные хранятся в двоичном коде.**

Lorem ipsum dolor sit amet, consectetur adipisicing elit, sed do eiusmod tempor incididunt ut labore et dolore magna

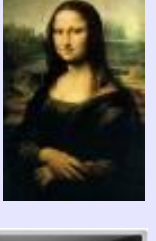

et dolore magna **1001010100...** 

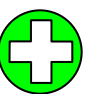

проще устройства для хранения и обработки данных

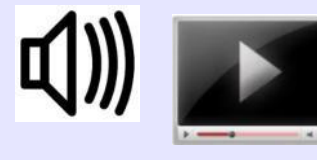

#### Троичная ЭВМ «Сетунь» (1959)

**MARTING** 

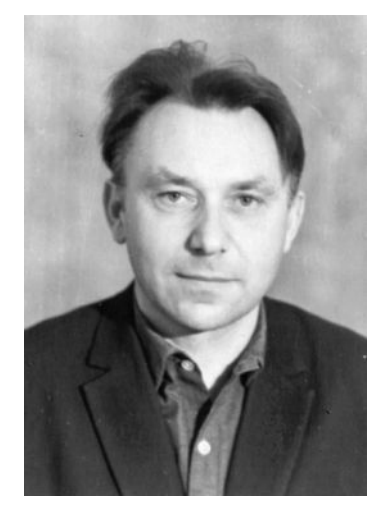

Н.П. Брусенцов

#### **Принцип адресности памяти**

- оперативная память состоит из отдельных битов
- группы соседних битов объединяется в ячейки
- каждая ячейка имеет свой адрес (номер)
- нумерация ячеек начинается с нуля
- за один раз можно прочитать или записать только целую ячейку

#### **Принцип адресности памяти**

#### Размеры ячеек у первых ЭВМ – 36, 48, 60 битов сейчас – **8 битов**

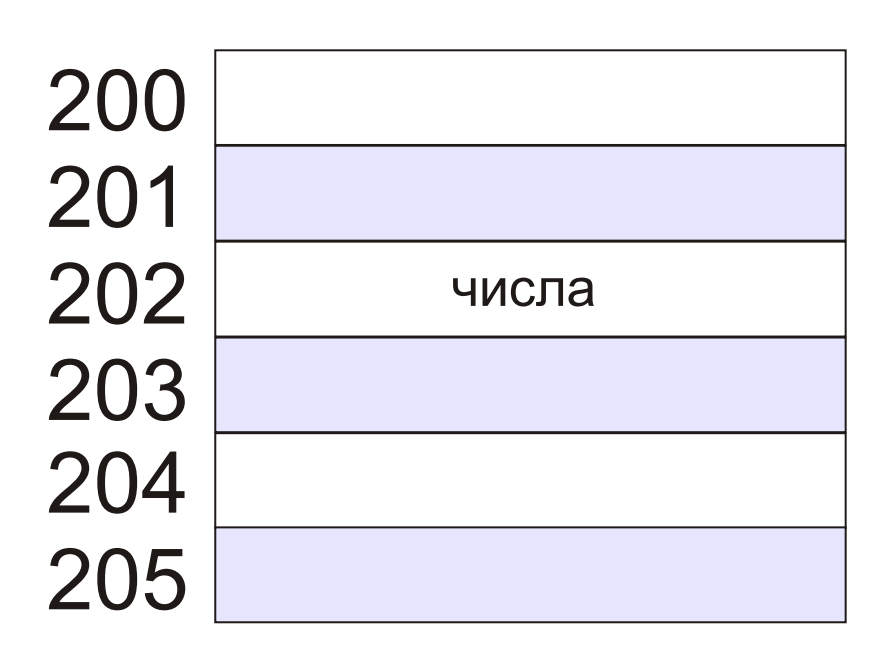

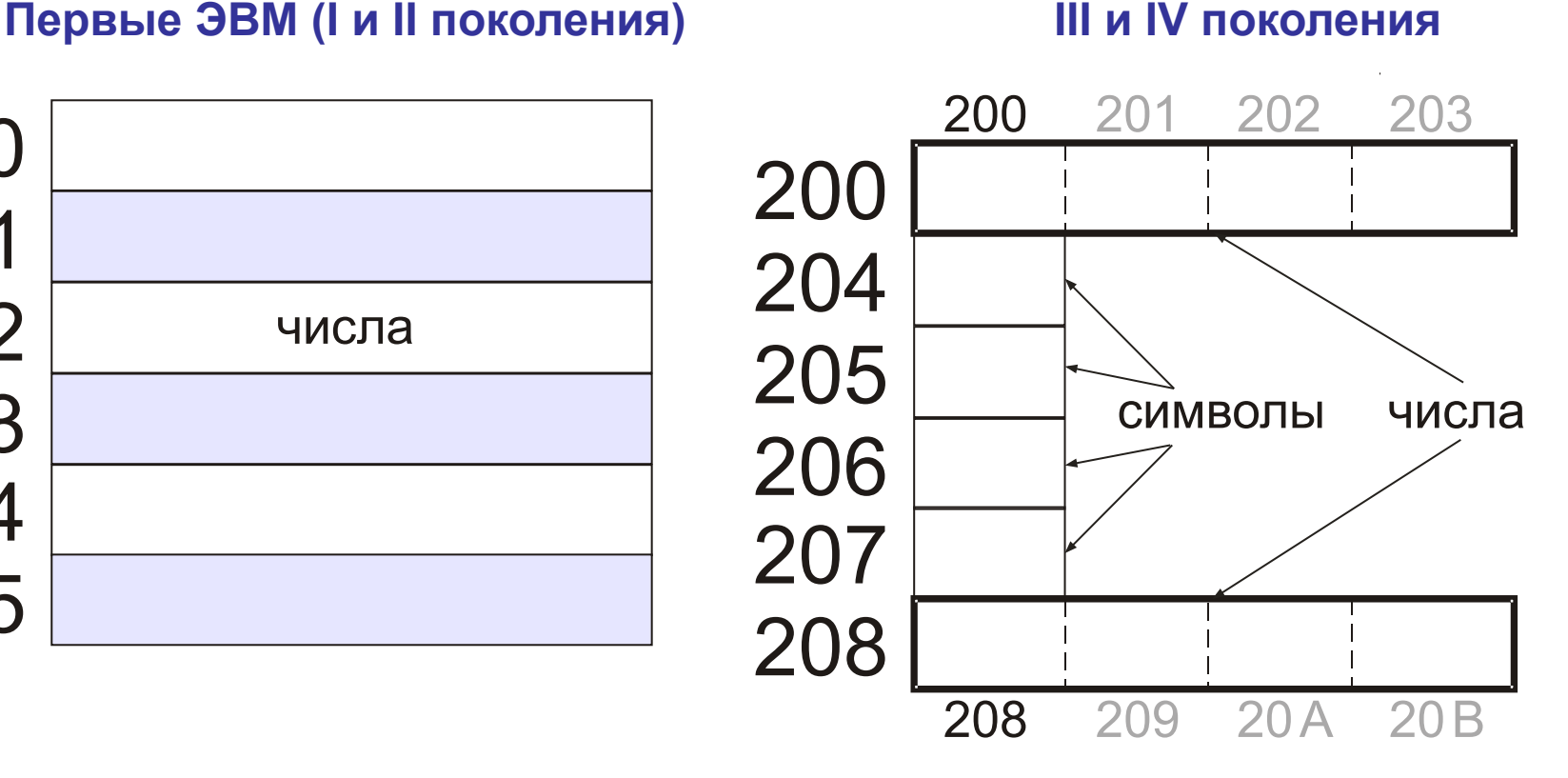

#### **Память с произвольным доступом**

**RAM** = *Random Access Memory* чтение данных из ячеек и запись в них в произвольном порядке

**ОЗУ** – оперативное запоминающее устройство (оперативная память)

**ROM** = *Read Only Memory* **ПЗУ** – постоянное запоминающее устройство ▫содержит программное обеспечение для загрузки и тестирования компьютера

▫запись запрещена

### **Что такое архитектура?**

**Архитектура компьютера** – это общие принципы построения конкретного семейства компьютеров (PDP, ЕС ЭВМ, Apple, IBM PC, …)**.**

- принципы построения системы команд и их кодирования
- форматы данных и особенности их машинного представления
- алгоритм выполнения команд программы
- способы доступа к памяти и внешним устройствам
- возможности изменения конфигурации оборудования

**К архитектуре НЕ относятся особенности конкретного компьютера:** набор микросхем, тип жёсткого диска, ёмкость памяти, тактовая частота и т.д.

### **Особенности мобильных компьютеров**

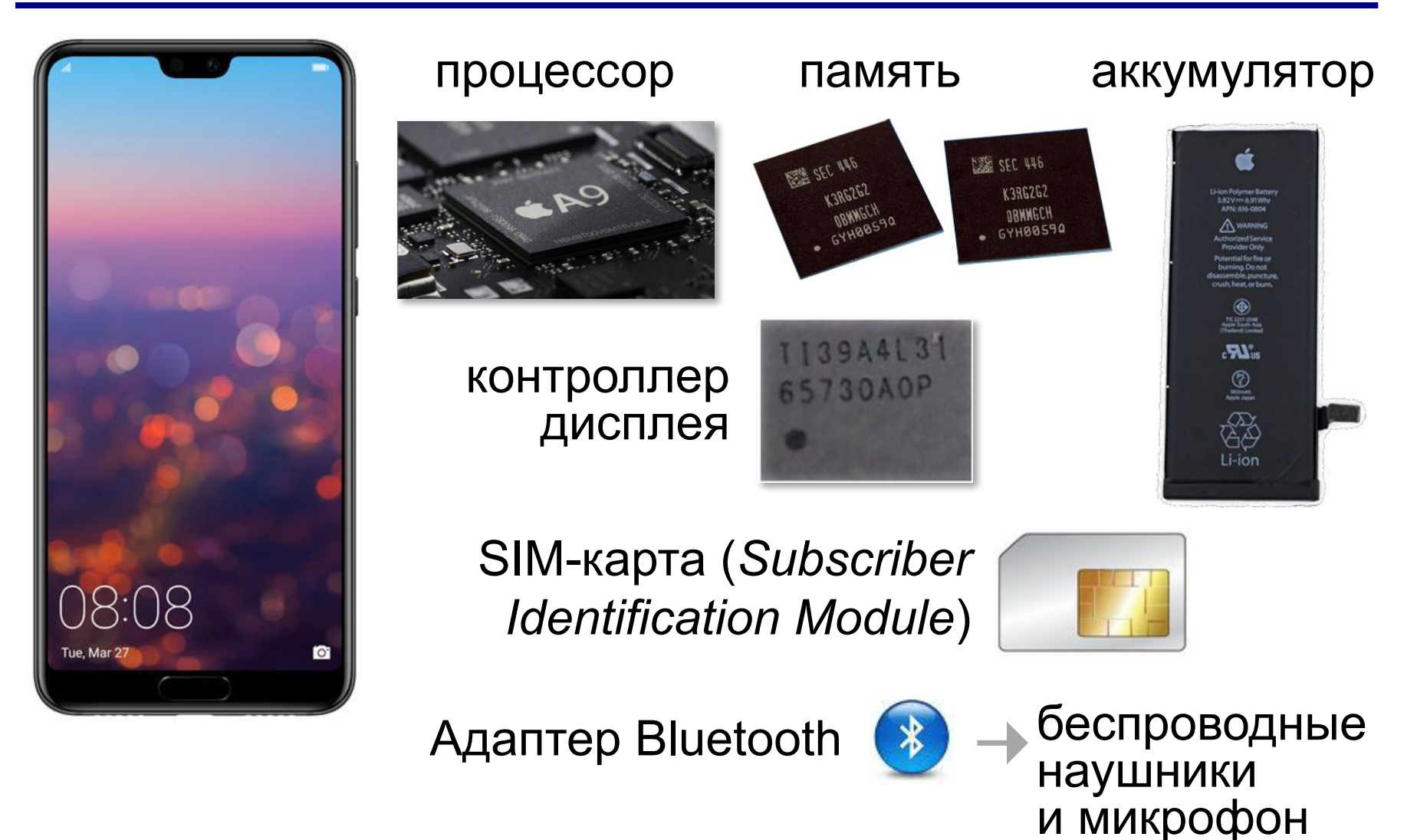

### **Особенности мобильных устройств**

### **Требования**:

- уменьшенные размеры и вес
- специальные функции (приём и передача речи)
- экономия заряда аккумулятора
- геолокация (GPS)

### **Особенности мобильных устройств**

**Архитектура ARM** *= Advanced RISC Machine* – усовершенствованная RISC-машина

- процессор + ОЗУ + модули беспроводной связи на одном кристалле
- уменьшенное потребление энергии
- экономичные («спящие») режимы
- команды для цифровой обработки звука

## **§ 31. Магистрально-модульная организация компьютера**

### **Взаимодействие устройств**

**Шина** (или магистраль) – это группа линий связи для обмена данными между несколькими устройствами компьютера.

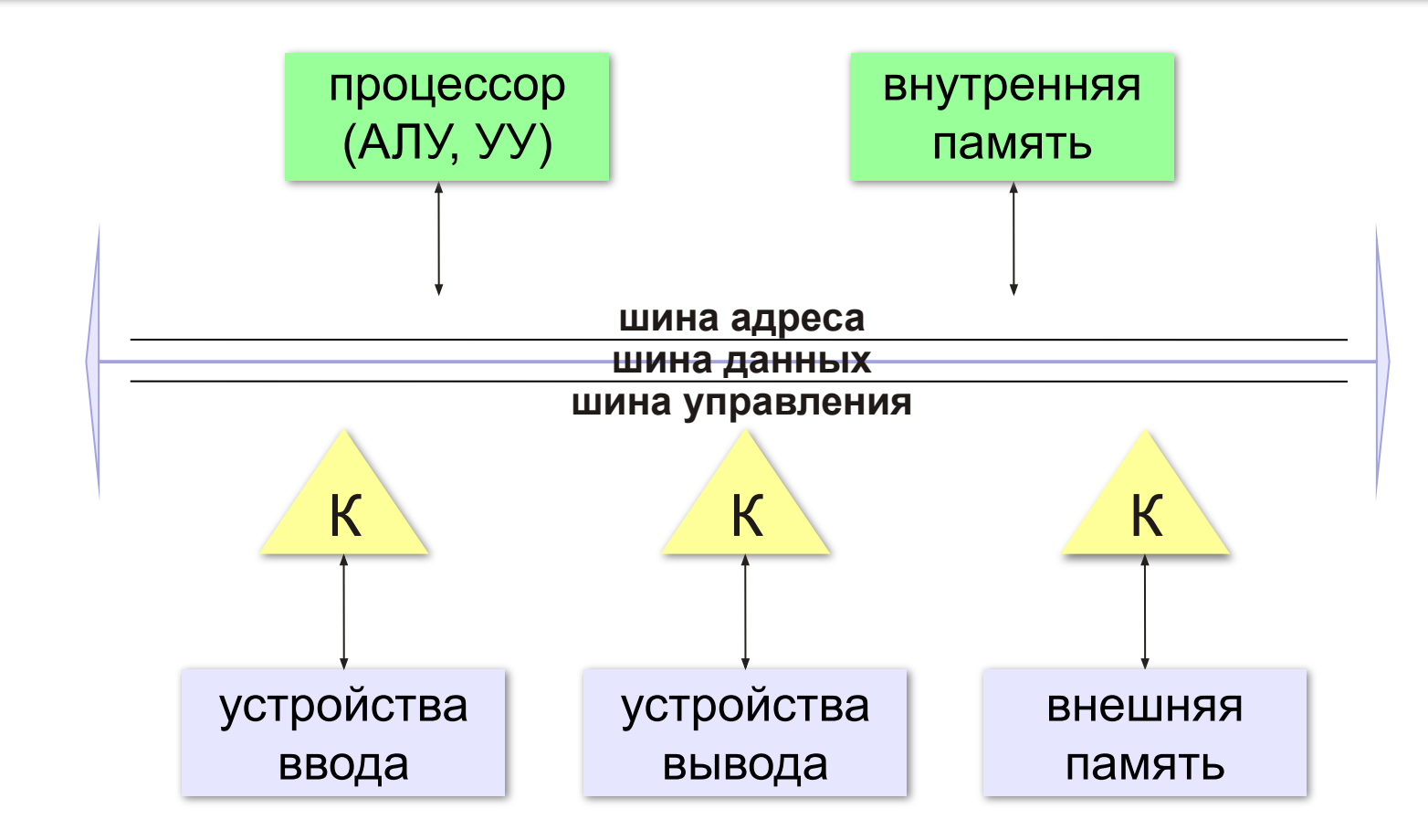

### **Контроллеры**

**Контроллер** — это электронная схема для управления внешним устройством и простейшей предварительной обработки данных.

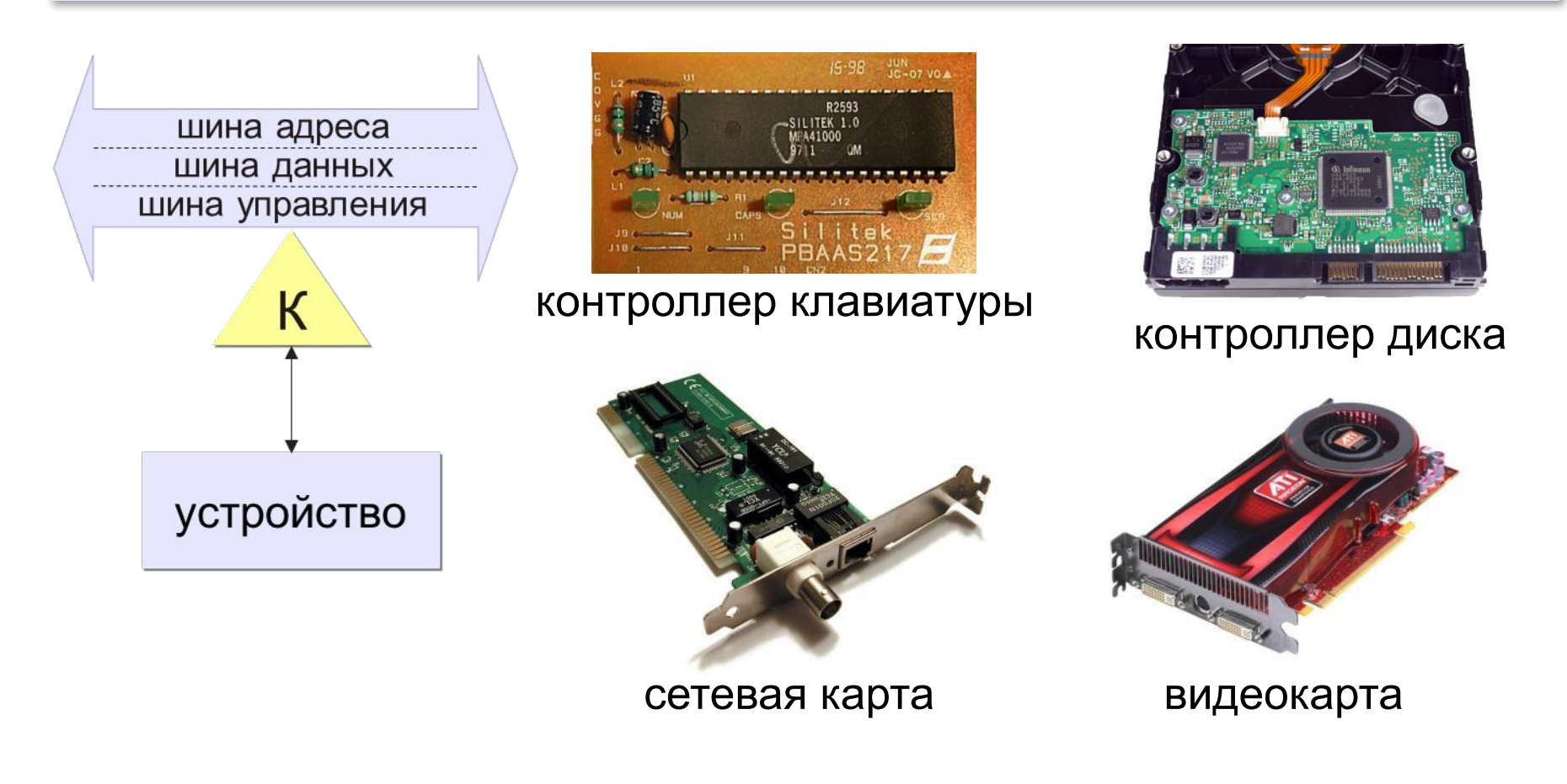

#### **Архитектура современных компьютеров**

**Магистрально-модульная архитектура:** набор устройств (**модулей**) легко расширяется путём подключения к шине (**магистрали**).

#### **Принцип открытой архитектуры (IBM):**

- **• спецификация** на шину (детальное описание всех параметров) опубликована
- производители могут выпускать **новые** совместимые устройства
- на материнской плате есть стандартные **разъёмы**
- нужны **драйвера** (программы управления) для каждого устройства

# **§ 32. Процессор**

#### **Что такое процессор?**

**Процессор** – это устройство, предназначенное для автоматического считывания команд программы, их расшифровки и выполнения.

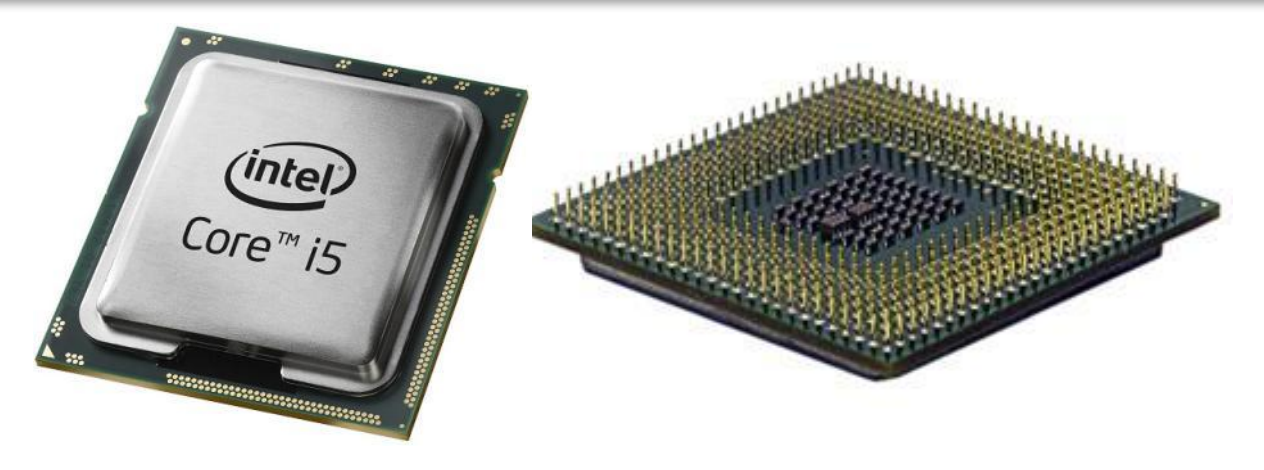

- **•AЛУ = арифметико-логическое устройство**, выполняет обработку данных
- **•УУ = устройство управления**, которое управляет выполнением программы и обеспечивает согласованную работу всех узлов компьютера

### **АЛУ**

- •2 регистра
- •сумматор
- •схема управления операциями

#### **Регистр состояния процессора** – биты

устанавливаются по результату **R** последней операции

- бит **Z** (zero) установлен, если **R = 0**
- бит **N** (negative) установлен, если **R < 0**
- бит **C** (carry) установлен, если произошел перенос

 $R \leq 0$ :  $R \geq 0$ :

#### АЛУ работает с целыми числами, **математический сопроцессор** – с вещественными! !

### **Устройство управления**

- извлечение из памяти очередной команды
- расшифровка команды, определение необходимых действий
- определение адресов ячеек памяти, где находятся исходные данные
- занесение в АЛУ исходных данных
- управление выполнением операции
- сохранение результата

команда

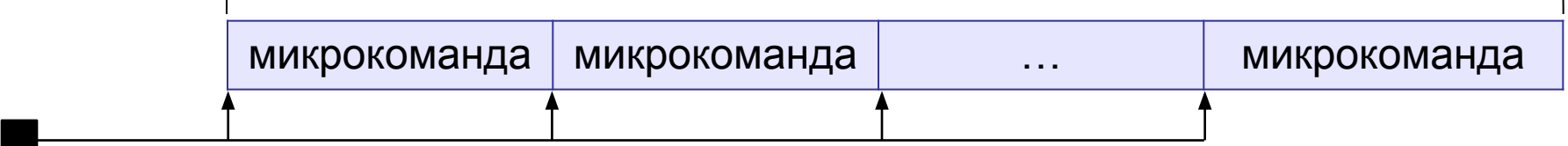

```
генератор тактовых 
импульсов
```
#### **Основные характеристики процессора**

**Тактовая частота** — количество тактовых импульсов в секунду.

1 ГГц (гигагерц) = 1 млрд герц

Недостаточно для сравнения быстродействия!

**Разрядность** — это максимальное количество двоичных разрядов, которые процессор способен обработать за одну команду.

- •разрядность **регистров**
- •разрядность **шины данных**
- •разрядность шины адреса R Величина адресного

пространства 2<sup>R</sup> байтов

#### **Система команд процессора**

- •команды **передачи** (копирования) данных
- **•арифметические** операции
- **•логические** операции, например «НЕ», «И», «ИЛИ», «исключающее ИЛИ»
- •команды **ввода и вывода**
- •команды **переходов** (условного, безусловного)

 **Совместимость**: новые модели поддерживают все команды предыдущих! !

#### **Intel 8080 → Pentium III → Core i7**

# **§ 33. Память**

#### **•внутренняя** или **основная**

(для хранения программ и данных в момент решения задачи), ОЗУ и ПЗУ

- **•внешняя** или **долговременная**
	- (… на длительный срок)

#### **Внутренняя память**

**RAM** = *Random Access Memory*, обращение к ячейкам в любом порядке.

**ОЗУ** = оперативное запоминающее устройство

1)на электронно-лучевых трубках

2)на магнитных сердечниках

*сейчас*:

3)на триггерах (**статическая**):

регистры, кэш-память

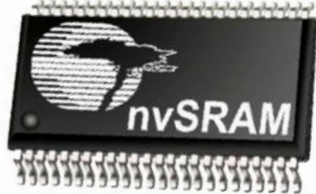

4)на полупроводниковых

конденсаторах (**динамическая**): большая ёмкость меньшая стоимость меньшее быстродействие потребляет больше электроэнергии

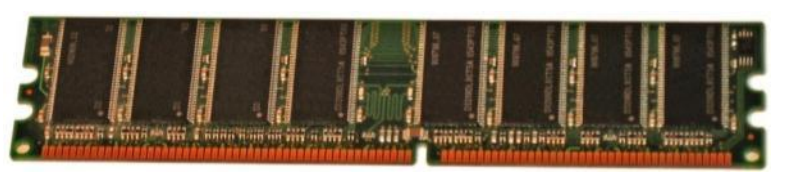

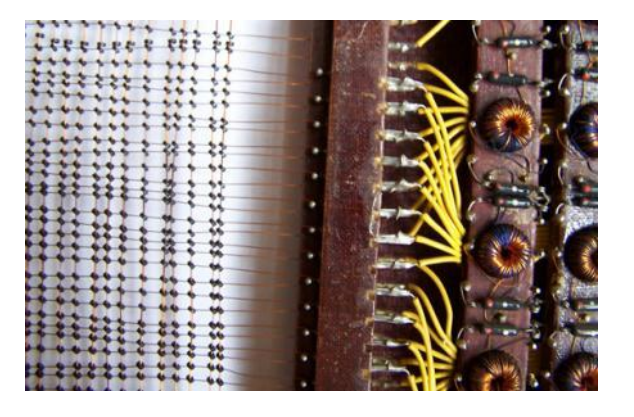

### **Внутренняя память – ПЗУ**

**ПЗУ** = постоянное запоминающее устройство первые: информация заносится только **на заводе** затем **программируемые** ПЗУ затем **перепрограммируемые** ПЗУ (флэш-память) **Минимальный набор программ**: •тестирование компьютера •программа начальной загрузки •программы для обмена данными с клавиатурой, монитором, принтером

#### В компьютерах IBM PC: **BIOS** = *Basic Input/Output System*

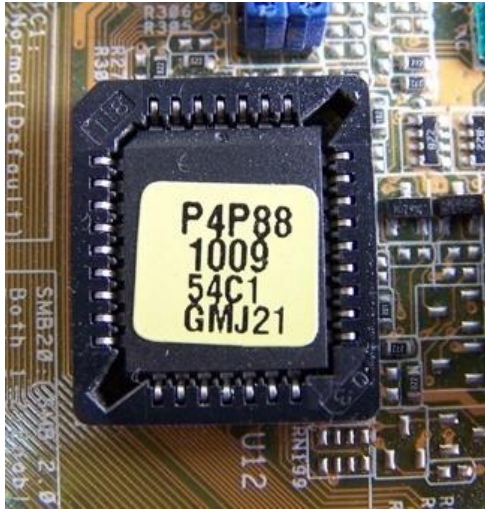

#### **Внешняя память**

**Внешняя память** — часть памяти компьютера, которая используется для долговременного хранения программ и данных.

Устройства внешней памяти = **накопители**: •на магнитных дисках •на оптических дисках •флэш-память

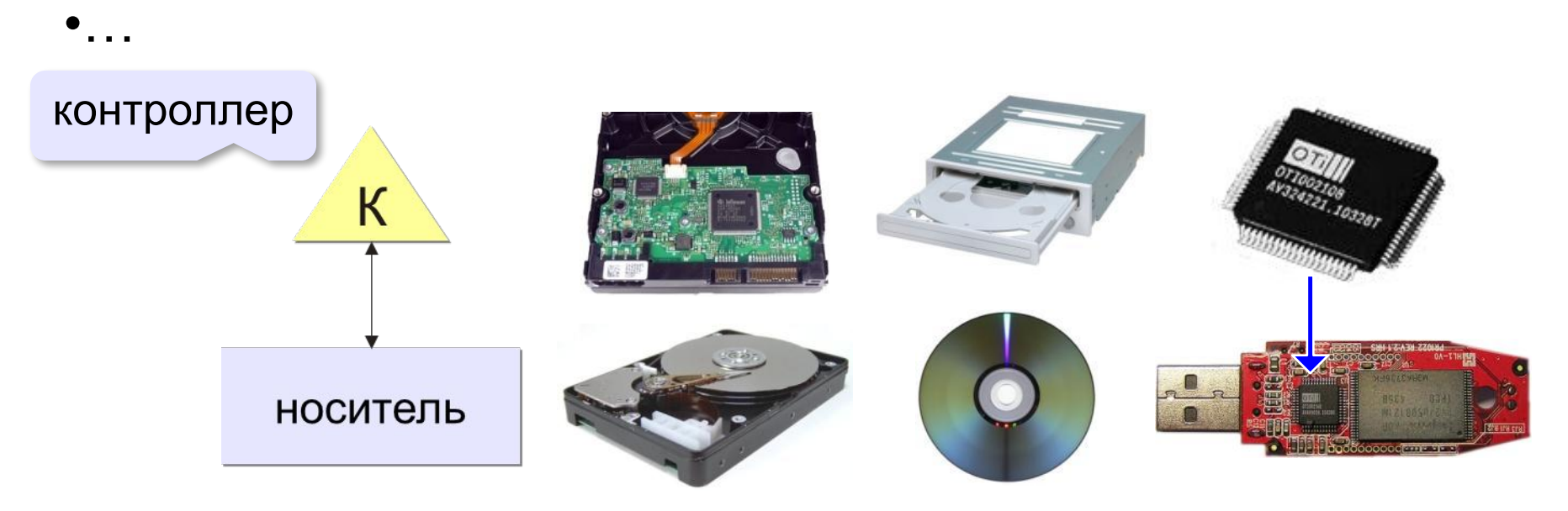

#### **Внешняя память**

- •данные располагается **блоками** (на дисках *сектора*)
- •блок данных читается и пишется как единое **целое**; работать с частью блока невозможно
- •прежде чем процессор сможет использовать программу или данные, их нужно **загрузить** из внешней памяти в ОЗУ
- •обменом данными управляют **контроллеры**

#### *Как устроен компьютер, 10 класс*

#### **Виды внешней памяти**

#### •перфоленты, перфокарты

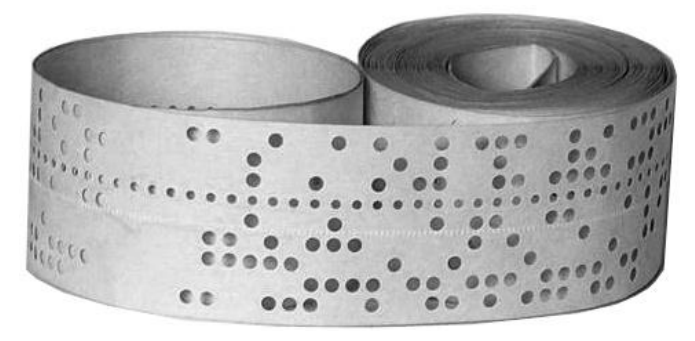

**IT IT ITT IF IT**  $11 - 1$  $\mathbf{I}$ 1111111111111  $111111$  $1111$ 

•магнитные ленты, магнитные диски

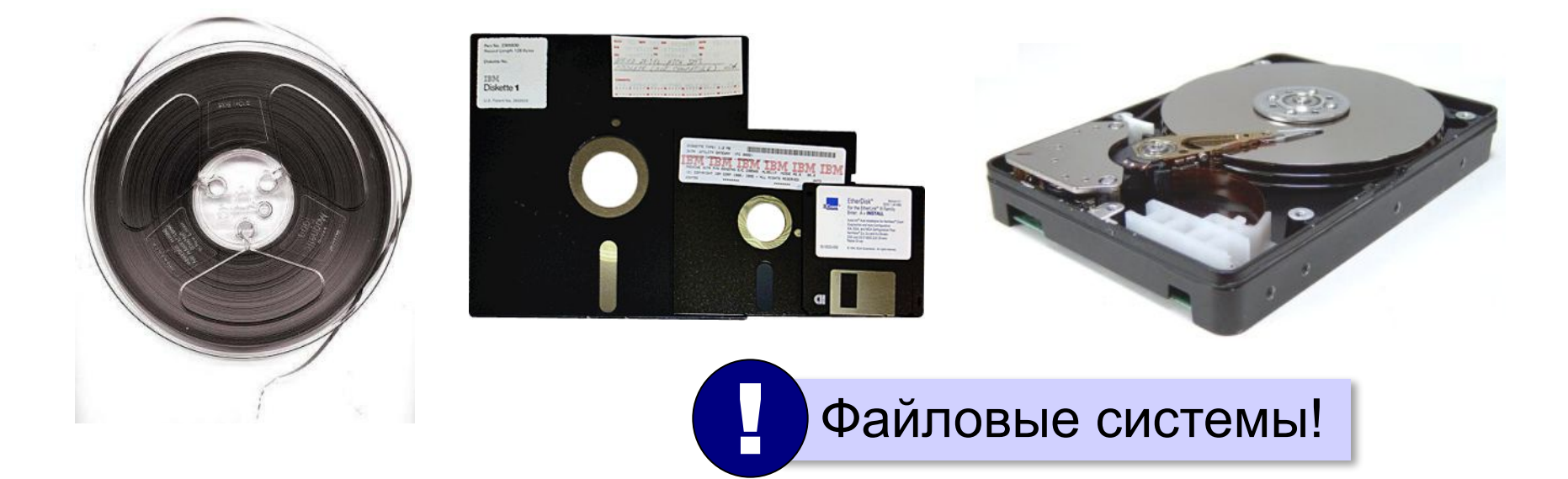

#### **Виды внешней памяти**

#### •оптические диски

CD (*Compact Disk*)

#### DVD (*Digital Versatile Disk*) *Blu-ray Disk*

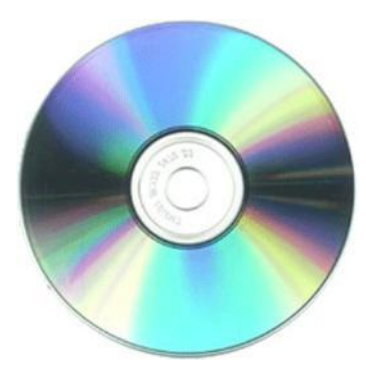

до 700 Мбайт

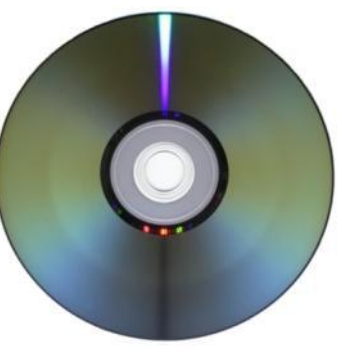

до 17,1 Гбайт

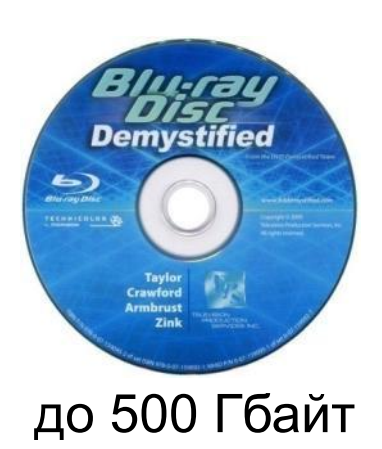

#### •флэш-память 32GB<br>mssd UATA 5000 msystems Δ **Transcend OLYMPUS** CompactFlash<sup>®</sup> 26h xD-Picture Card  $O(G)$ M<sub>2GB</sub>

флэш-карты флэш-накопители SSD

*(Solid State Drive)*

#### **Кэш-память**

**Кэш-память** — это память, ускоряющая работу другого (более медленного) типа памяти, за счёт сохранения прочитанных данных на случай повторного обращения к ним. **Не имеет собственных адресов ячеек!**

### **Проблемы:**

- •небольшой объём, быстро заполняется
- •при изменении данных в регистрах нужно обновлять кэш

Решаются **контроллером кэш-памяти**.

!

#### **Виртуальная память**

- использование сред быстрой разработки программ (RAD) – увеличение размера программы
- увеличение объема обрабатываемых данных (до Тбайтов)
- запуск нескольких программ одновременно

 Требуется больше ОЗУ, чем реально установлено на компьютере!

страницы виртуальной памяти

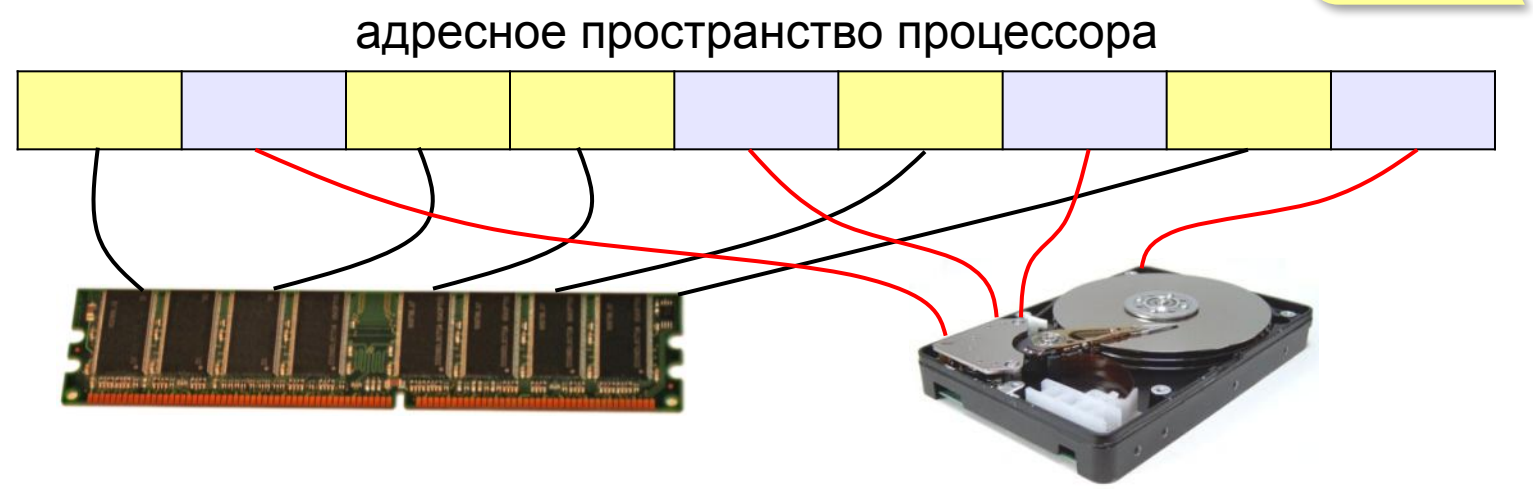

#### **Основные характеристики памяти**

**Информационная ёмкость** — это максимально возможный объём данных, который может сохранить данное устройство памяти (Гбайт, Тбайт, …).

Для **дисков** – форматированная («полезная») ёмкость и неформатированная (+ место для служебной разметки)

**Время доступа** — интервал времени от момента посылки запроса информации до момента получения результата на шине данных.

ОЗУ – наносекунды(1 нс =  $10^{-9}$  с) жёсткие диски — миллисекунды (1 мс =  $10^{-3}$  с).

#### **Основные характеристики памяти**

**Средняя скорость передачи данных** — это количество передаваемых за единицу времени данных после непосредственного начала операции чтения (Мбайт/с).

- + для дисков частота вращения
- + стоимость 1 бита или стоимость 1 Гбайта